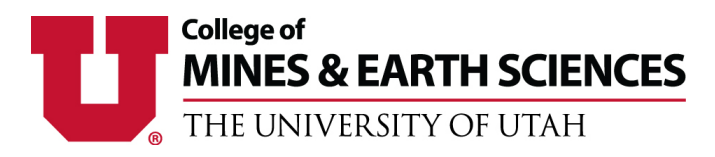

# UMail

The UMail is the officially designated email address for use by students, faculty, and staff. All official correspondence will be sent to your UMail, so make sure to check it often. Any emails sent from an email other than your UMail may not be responded to. Even if you choose to forward your UMail to another email address, you still must respond to emails from your UMail.

Your UMail will automatically be set up as your uNID@utah.edu. Directions are below for accessing your UMail, setting up a personalized alias, and forwarding your UMail to another email account.

#### **How to access UMail:**

- Go to www.umail.utah.edu
- Log in with your uNID and Password

OR:

- Go to www.cis.utah.edu
- Log in with your uNID and Password
- Locate the "My UMail" box and click on "Check My UMail"

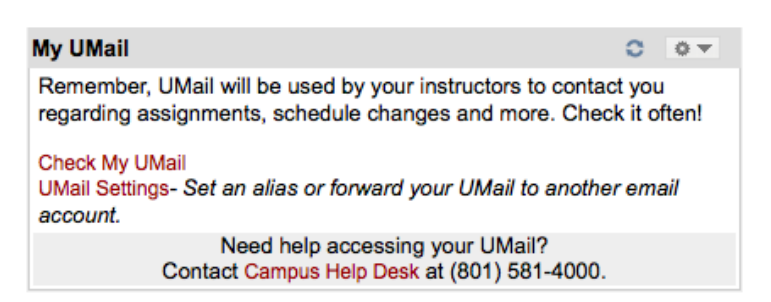

### **How to set up a UMail alias:**

UMail aliases may be set up to personalize your UMail address. Valid aliases should be based on your name (firstname.lastname@utah.edu). If an alias is not available, consider adding a number or using a nickname or middle initial to find an available alias.

- Go to www.cis.utah.edu
- Log in with your uNID and Password
- Locate the "My UMail" box and click on "UMail Settings"
- Go to the "Set New Alias" section
- Enter the desired alias and click on "Create New UMail Alias"
- It will then tell you if the alias is not available or tell you that the alias was successfully set up

## **How to forward your UMail to another email address:**

You may forward your UMail to another of your email addresses. Please note that you still must send official emails to the university from your UMail or they may not be responded to.

- Go to www.cis.utah.edu
- Log in with your uNID and Password
- Locate the "My UMail" box and click on "UMail Settings"
- Go to the "Forwarding" section
- Enter the email address to forward your UMail to and click on "Forward UMail"

For more information about the UMail account, please visit: http://it.utah.edu/services/umail

#### $\mathop{\hbox{\rm Log}}\nolimits$ me out

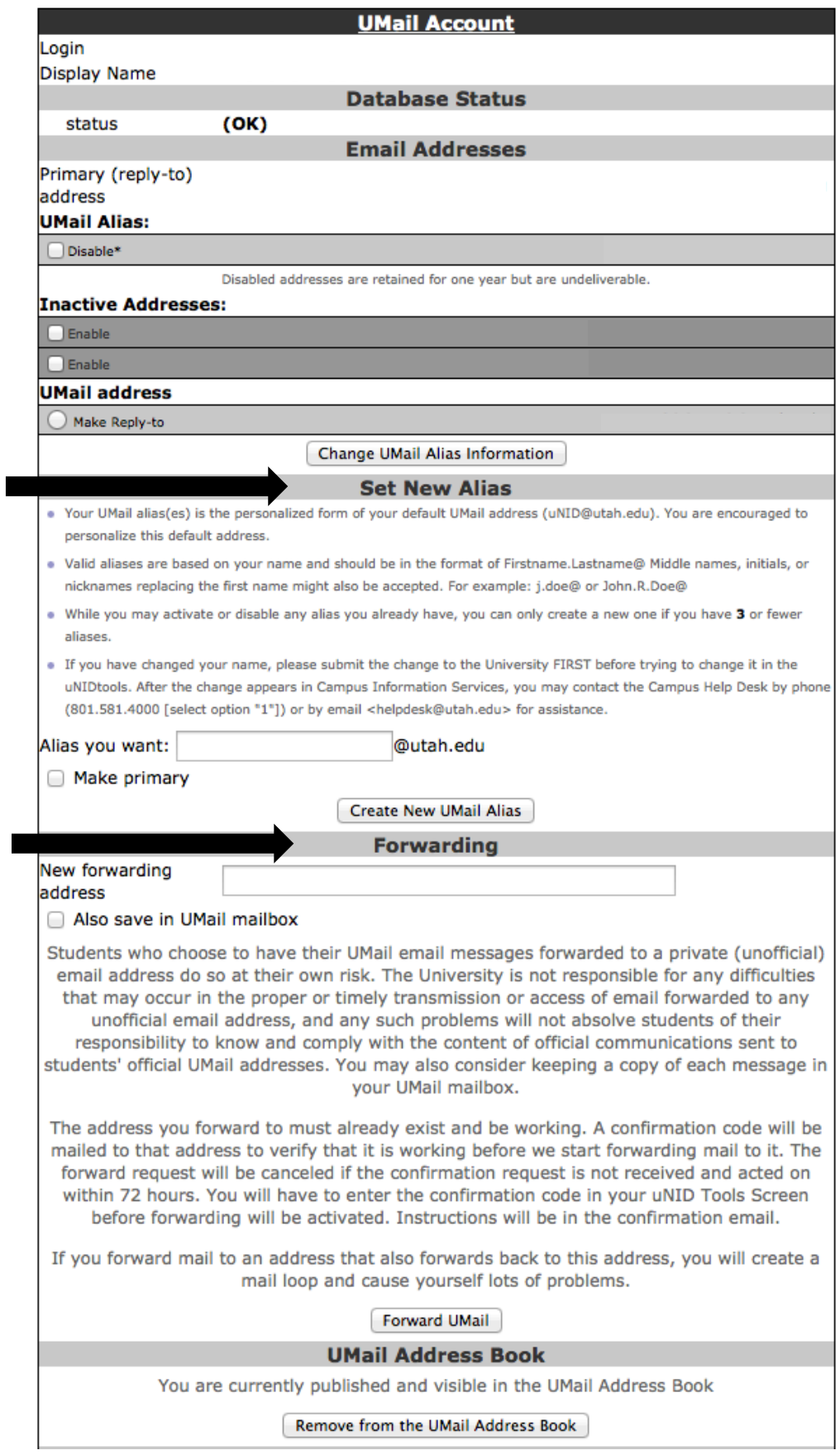